**Министерство образования и науки Нижегородской области Автономная некоммерческая организация дополнительного профессионального образования «Центр новых форм развития образования» Структурное подразделение детский технопарк «Кванториум Саров»**

РАССМОТРЕНА на Педагогическом совете АНО ДПО «Центр новых форм развития образования» протокол № 21(3.23-24) от «12» января 2024г.

УТВЕРЖДАЮ Директор АНО ДПО «Центр новых форм развития образования» \_\_\_\_\_\_\_\_\_\_\_\_\_\_\_\_\_С. А. Рыбий «12» января 2024 г.

**Дополнительная общеобразовательная общеразвивающая программа «Применение современных инженерных технологий в моделировании»**

 ДОКУМЕНТ ПОДПИСАН ЭЛЕКТРОННОЙ ПОДПИСЬЮ

Сертификат: 016A65DE00F6AF939142320317CB259FB4 Владелец: Рыбий Сергей Александрович Действителен: с 02.05.2023 до 02.08.2024

**Направленность:** техническая **Возраст обучающихся:**10–17 лет **Длительность модуля:** 72 академ. часа

#### **Автор-составитель:**

Лукьянова Юлия Андреевна, инженер-преподаватель Хайтека

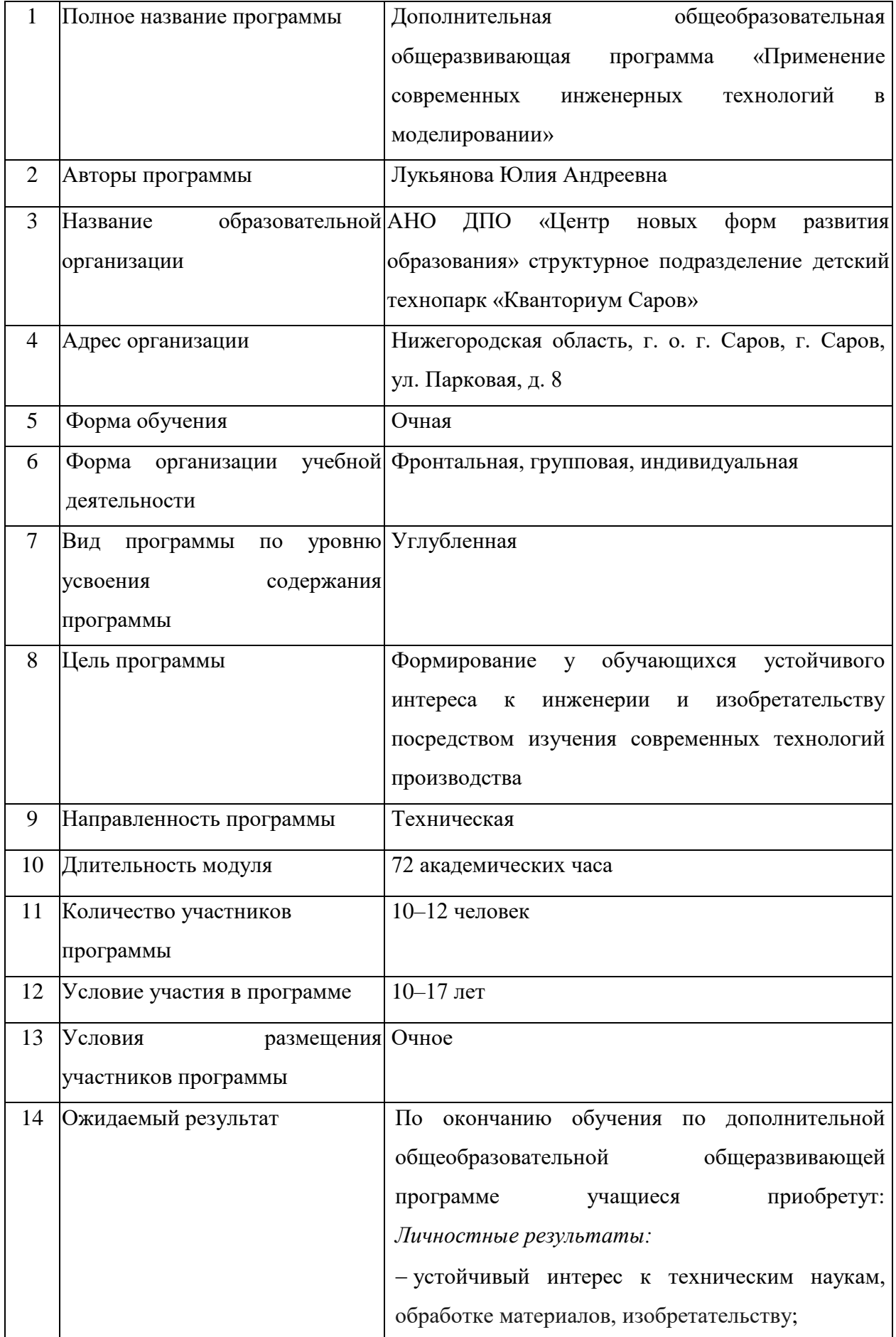

# **1. Информационная карта программы**

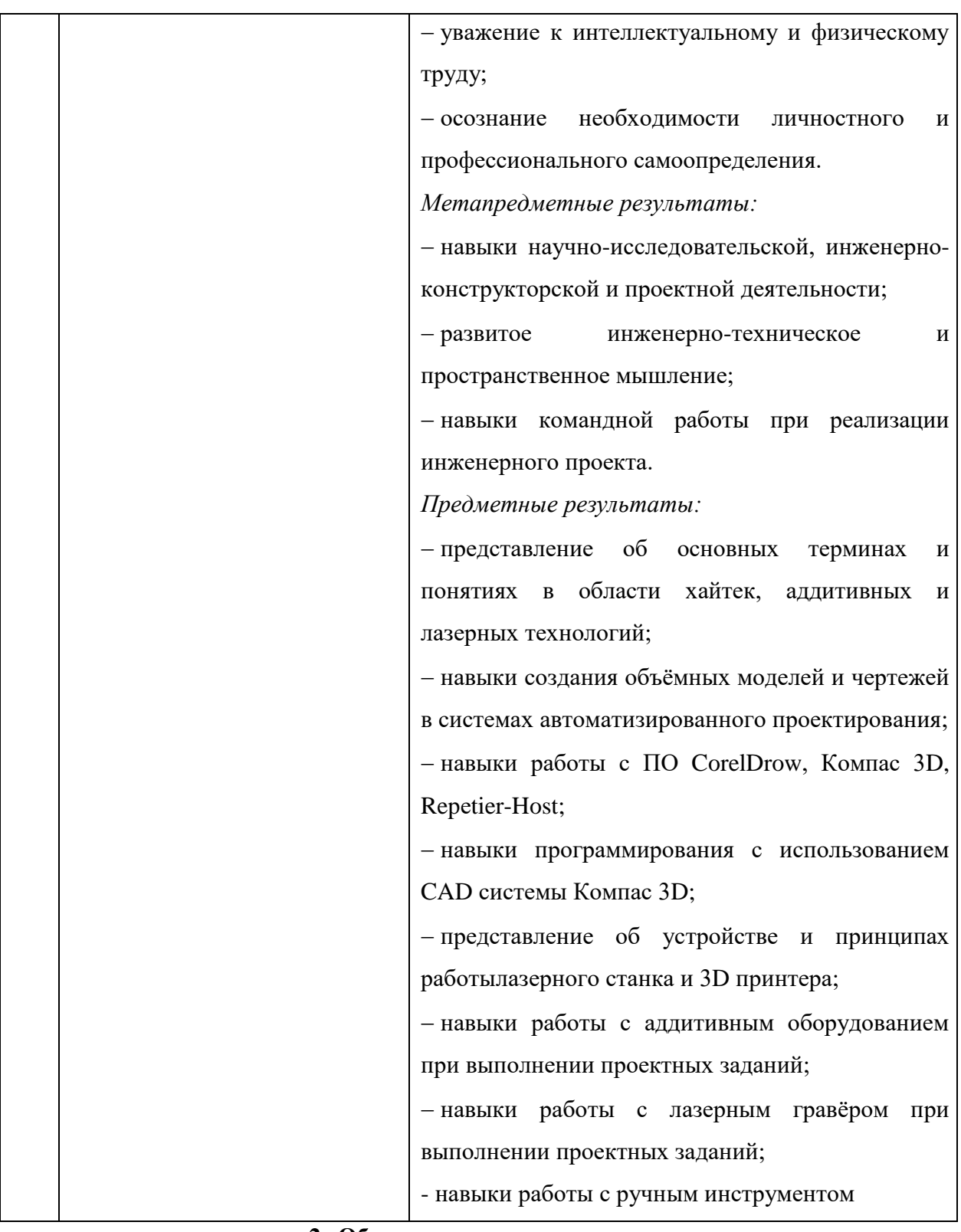

## **2. Общая характеристика программы**

### **2.1. Пояснительная записка**

Хайтек-цех – уникальное образовательное пространство, инновационный комплекс оборудования для развития инженерно-технического мышления у детей и подростков. В Хайтеке обучающиеся получают возможность овладеть навыками работы с инженернографическими программами, а также получают опыт работы с высокотехнологичным оборудованием: 3D принтерами, станками с ЧПУ, лазерным, паяльным.

Дополнительная общеобразовательная общеразвивающая программа «Применение современных инженерных технологий в моделировании» (далее – программа) имеет *техническую направленность*.

*Актуальность* программы заключается в формировании векторов профессионального самоопределения школьников. Инженерно-технические профессии востребованы на рынке труда. Школьники в процессе инженерного проектирования обретают уверенность в правильном использовании технологий, что способствует формированию устойчивого интереса к инженерии. Обучающиеся сотрудничают и развивают необходимые навыки командной работы, учатся работать совместно, брать на себя нужную для команды роль, нести ответственность.

*Новизна* программы состоит в том, что навыки, приобретенные в процессе углубленного изучения современных технологий, позволят изготавливать более сложные и качественные изделия, приближенные к изделиям, выпускаемым в реальных производствах. Достижения промежуточных результатов (выполнение отдельных кейсов) поддерживает интерес обучающегося к заданиям. Также критерием новизны программы является практический метод обучения, при котором значительная часть теоретических знаний преподаётся обучающемуся непосредственно в ходе практической работы.

*Педагогическая целесообразность* заключается в том, что для реализации различных проектов необходима командная работа и знания разных областей наук. Поэтому в процесс обучения интегрируется метод кейсов, поскольку это позволяет грамотно распределить задачи между всеми участниками проектной группы, имитируя работу над реальными отраслевыми проектами, что в свою очередь ускоряет работу и способствует развитию социальных компетенций.

*Отличительной особенностью* программы является направленность на обучение навыку поиска решения необходимой задачи, кейсовая система обучения, проектная деятельность, направленность на soft-skills.

#### **2.2. Нормативные документы**

Программа разработана в соответствии с требованиями следующих нормативноправовых документов:

− Федеральный закон от 29.12.2012 № 273-ФЗ «Об образовании в Российской Федерации»;

− Приказ Министерства просвещения Российской Федерации от 27.07.2022 №629 «Об утверждении Порядка организации и осуществления образовательной деятельности по дополнительным общеобразовательным программам»;

− Постановление Главного государственного санитарного врача Российской Федерации от 28.09.2020 № 28 «Об утверждении санитарных правил СП 2.4.3648–20 «Санитарно-эпидемиологические требования к организациям воспитания и обучения, отдыха и оздоровления детей и молодёжи»;

− Письмо Министерства просвещения РФ от 31.01.2022 № 1ДГ 245/06 «О направлении методических рекомендаций» (вместе с «Методическими рекомендациями по реализации дополнительных общеобразовательных программ с применением электронного обучения и дистанционных образовательных технологий»);

− Устав и локальные акты Автономной некоммерческой организации дополнительного профессионального образования «Центр новых форм развития образования».

#### **2.3. Цель и задачи программы**

**Цель программы:** формирование у обучающихся устойчивого интереса к инженерии и изобретательству посредством изучения современных технологий производства.

#### **Задачи программы:**

− сформировать устойчивый интерес к техническим наукам, обработке материалов, изобретательству;

− воспитать уважение к интеллектуальному и физическому труду;

− способствовать личностному и профессиональному самоопределению;

− развить навыки научно-исследовательской, инженерно-конструкторской и проектной деятельности;

− способствовать развитию инженерно-технического и пространственного мышления;

− развивать навыки командной работы;

− познакомить с основными терминами и понятиями в области хайтек, аддитивных и лазерных технологий;

− научить создавать 3D модели и 2D чертежи различных объектов;

− научить работать в программном обеспечении: CorelDrow, Компас 3D, Repitier-Host;

− сформировать навыки программирования с использованием CAD системы Компас 3D;

− обучить навыкам работы на современном оборудовании:3D принтере, лазерном гравере;

− обучить работе с ручным инструментом.

#### **2.4. Планируемые результаты работы.**

По окончании обучения по программе учащиеся приобретут:

*Личностные результаты:*

− устойчивый интерес к техническим наукам, обработке материалов, изобретательству;

− уважение к интеллектуальному и физическому труду;

− осознание необходимости личностного и профессионального самоопределения.

*Метапредметные результаты:* 

− навыки научно-исследовательской, инженерно-конструкторской и проектной деятельности;

− развитое инженерно-техническое и пространственное мышление;

− навыки командной работы при реализации инженерного проекта.

*Предметные результаты:*

− представление об основных терминах и понятиях в области хайтек, аддитивных и лазерных технологий;

− навыки создания объёмных моделей и двумерных чертежей в системах автоматизированного проектирования;

− навыки работы с ПО CorelDrow, Компас 3D, Repitier-Host;

− навыки программирования с использованием CAD системы Компас 3D;

− представление об устройстве и принципах работы лазерного станка и 3D принтера;

− навыки работы с аддитивным оборудованием при выполнении проектных заданий;

− навыки работы с лазерным гравёром при выполнении проектных заданий;

− навыки работы с ручным инструментом.

#### **3.Порядок аттестации**

Промежуточная аттестация по программе проводится в форме защиты проекта. Оценка проекта и его защиты происходит по критериям, определенным в Приложении 1.

#### **4. Содержание программы**

## **4.1. Учебно-тематический план**

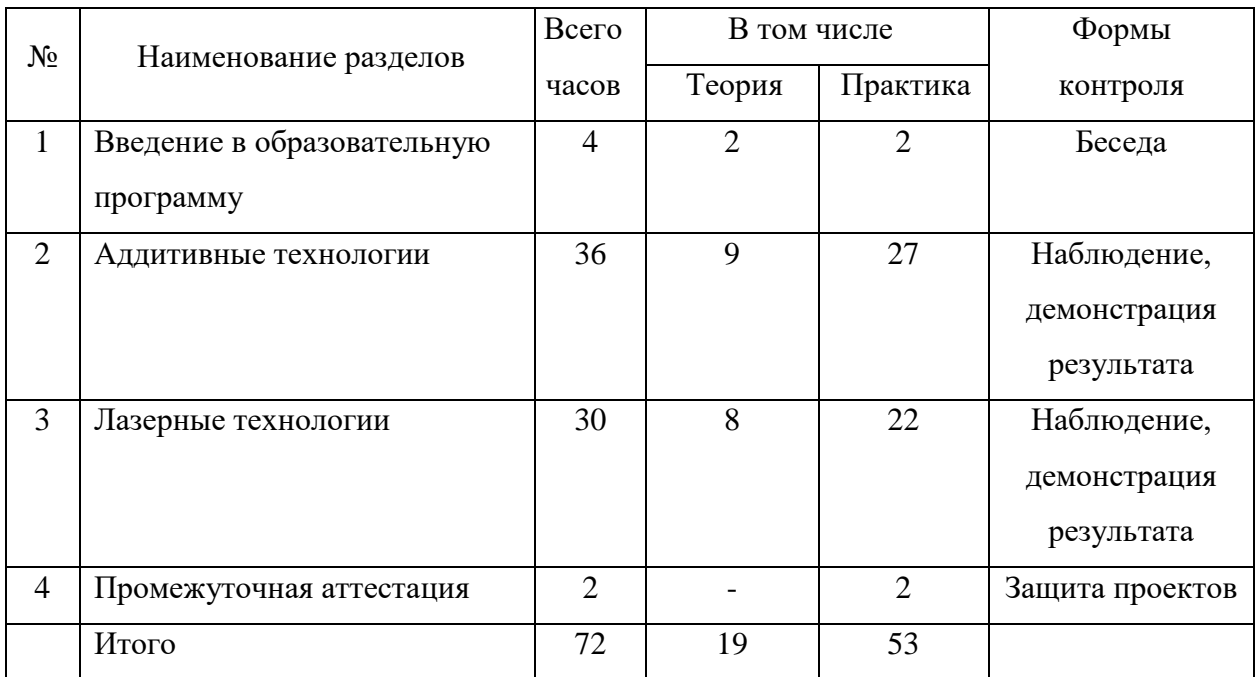

# **4.2. Календарный учебный график**

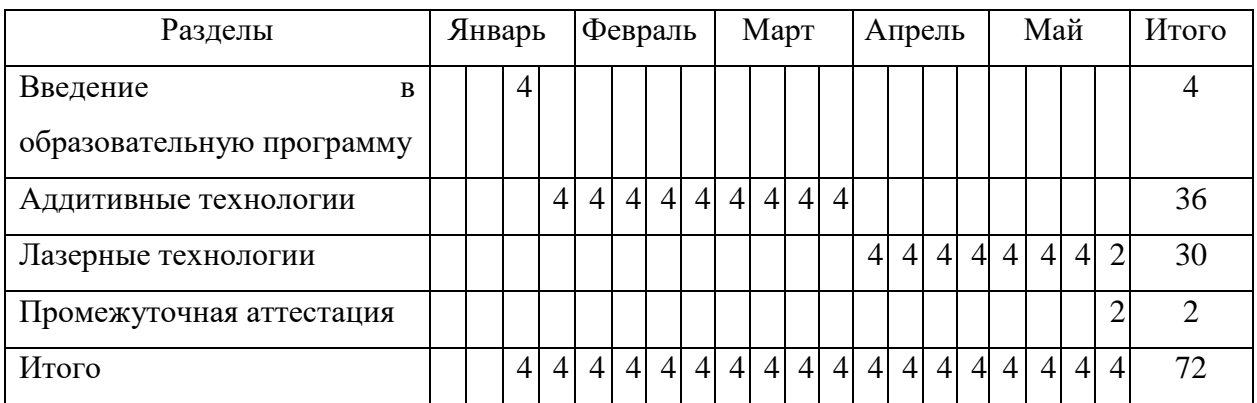

# **4.3. Содержание учебно-тематического плана**

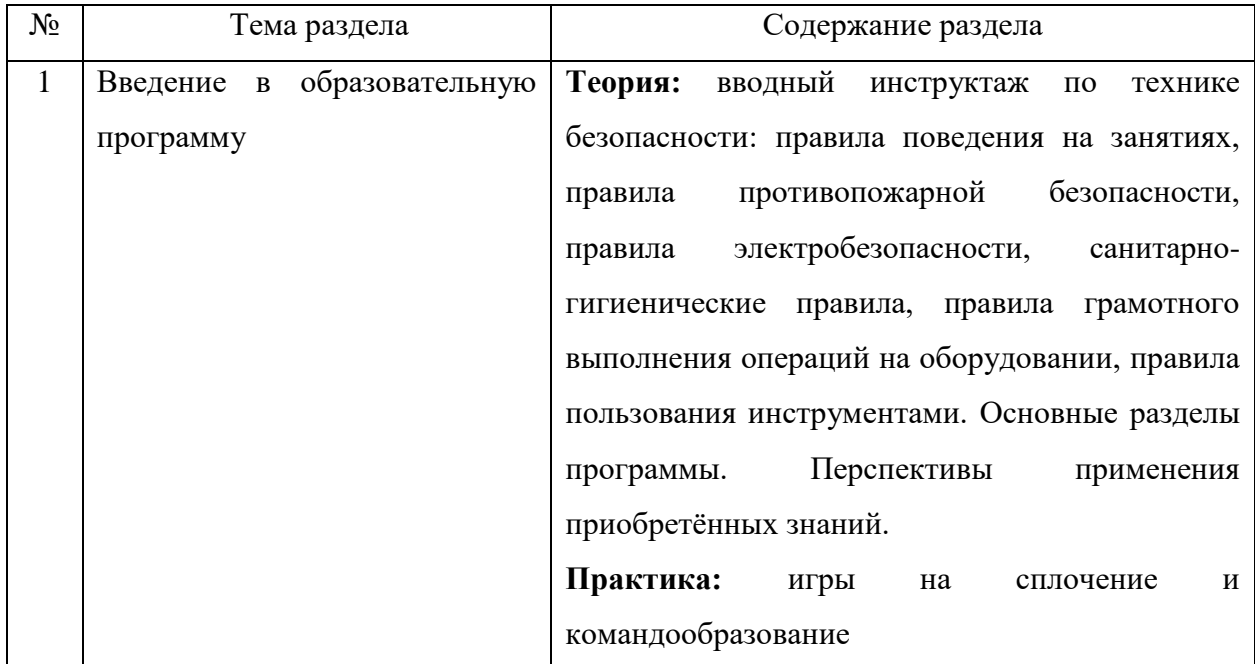

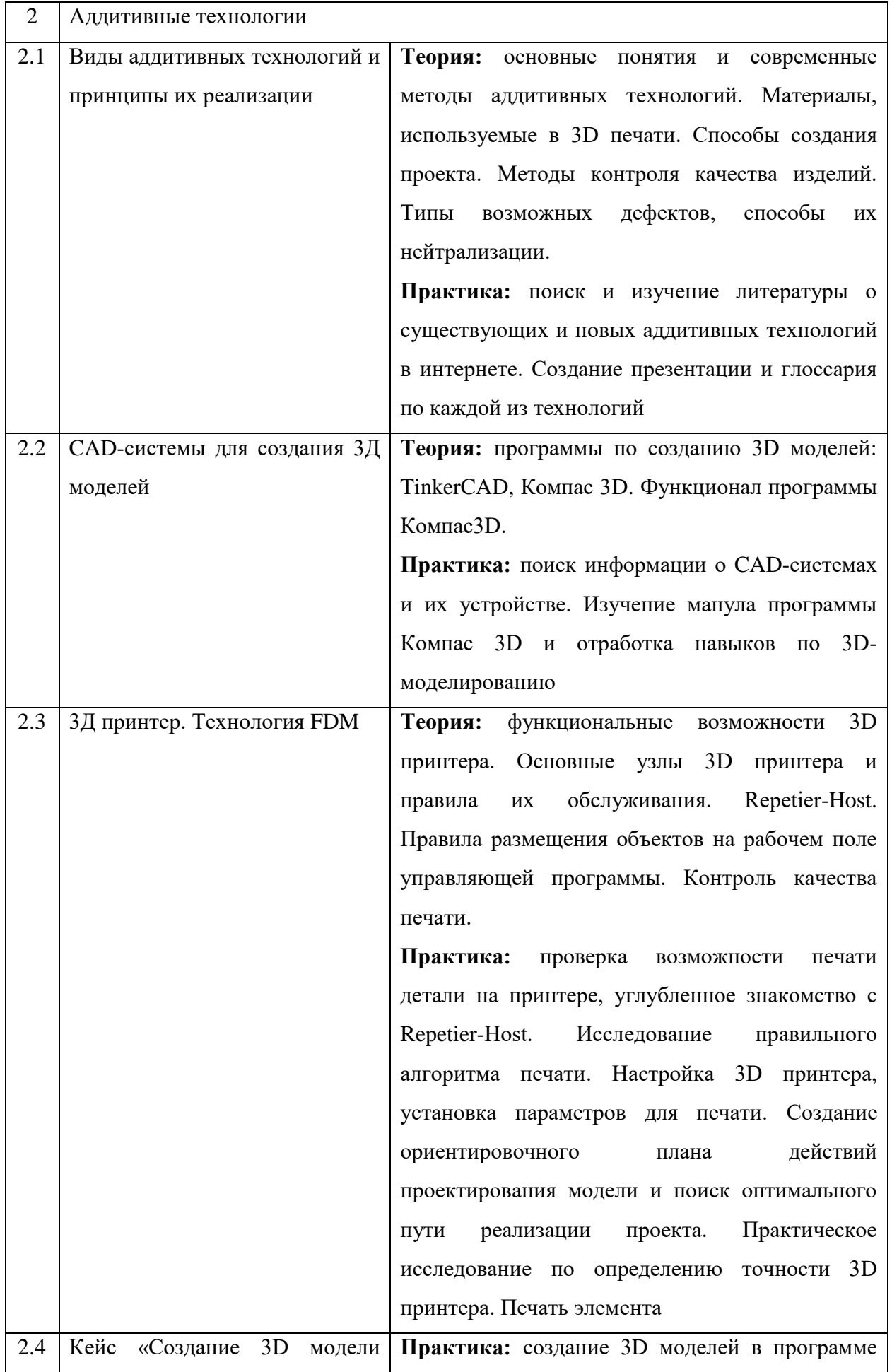

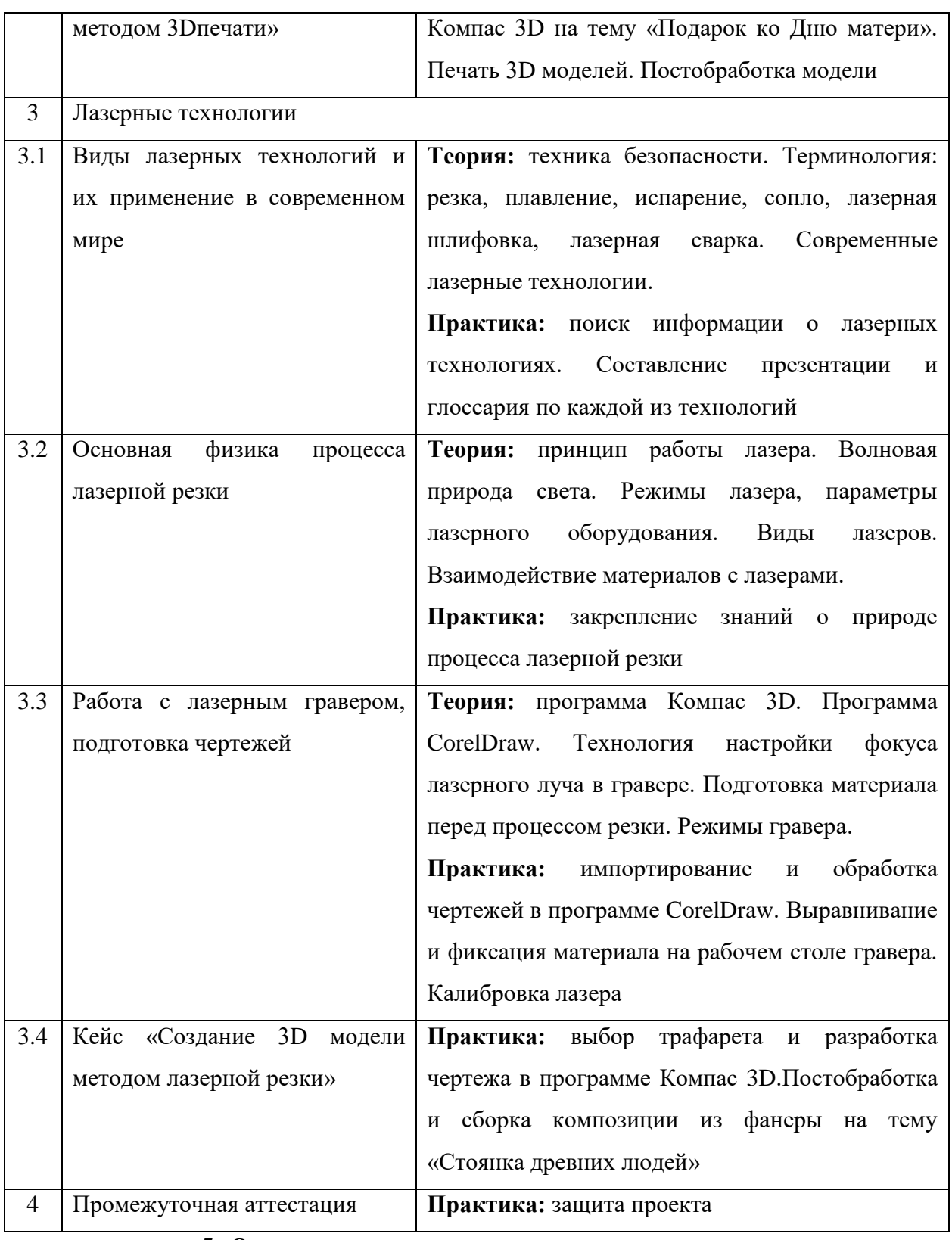

## **5. Организационно-педагогические условия программы**

Возраст обучающихся:10–17 лет.

Срок реализации программы**:**72 академических часа.

Режим занятий**:** два раза в неделю по два академических часа.

Форма организации учебной деятельности: фронтальная, групповая, индивидуальная.

Количество обучающихся в группе**:**10–11 человек.

#### **6. Материально-техническое обеспечение**

Для реализации программы необходимо следующее оборудование:

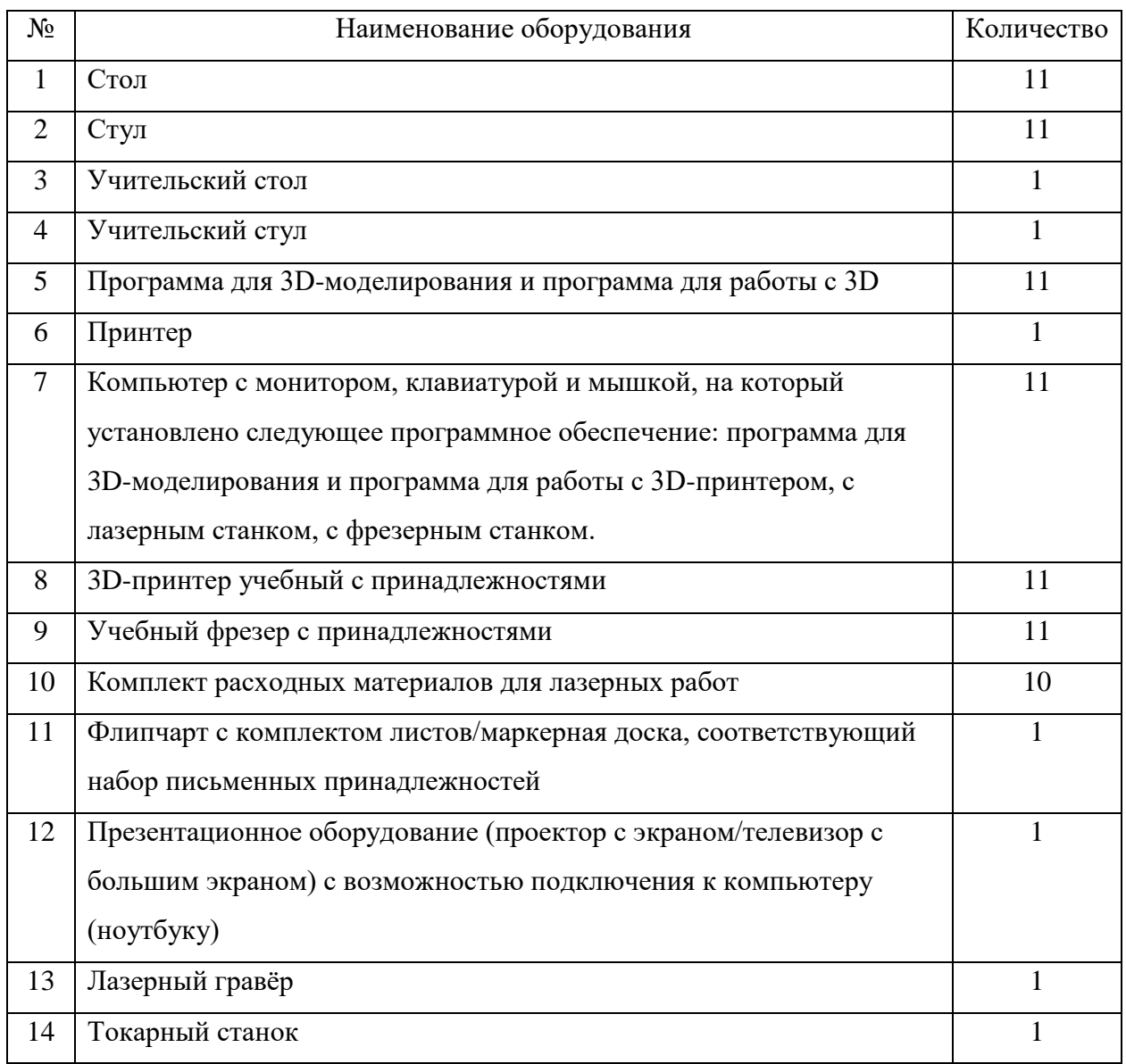

#### **7. Оценочные материалы**

#### **7.1. Критерии оценки работ обучающихся**

В завершении программы обучающиеся проходят промежуточную аттестацию в форме защиты проектов. Защита проекта, а также уровень его разработки оценивается формируемой комиссией. В состав комиссии входят не менее 3-х штатных и привлеченных специалистов: педагог дополнительного образования, методист, представители администрации ДТ «Кванториум Саров», привлеченные эксперты, представители других образовательных организаций.

Решение по оценке защиты проекта и уровня его представления принимается коллегиально. Уровень освоения программы определяется по сумме баллов, набранных по итогам представления проекта.

Критерии определения уровня освоения программы

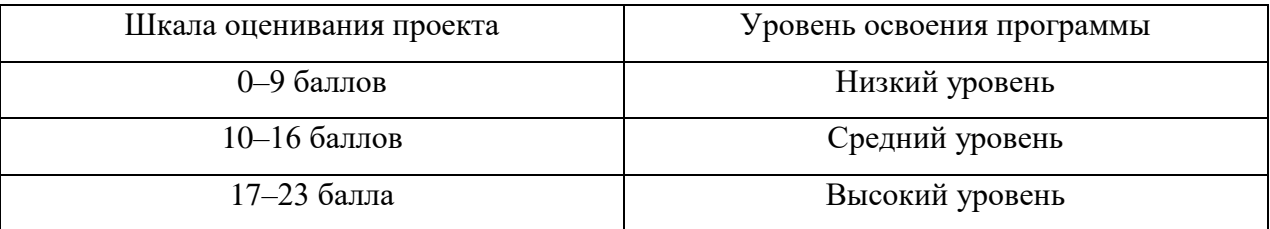

**8. Список литературы**

1. **Евтихиев, Н. Н.** Лазерные технологии : учебное пособие / Н. Н. Евтихиев, О. Ф. Очин, И. А. Бегунов. - Долгопрудный, Московская обл. : Интеллект, 2020. - 237 с. - ISBN 978-5-91559-281-9.

2. **Новиков, С. В.** Аддитивные технологии: состояние и перспективы : учебное пособие / С. В. Новиков, К. Н. Рамазанов. – Уфа : УГАТУ, 2022. – URL: [https://www.ugatu.su/media/uploads/MainSite/0b%20universitete/lzdateli/El\\_izd/2022-41.pdf](https://www.ugatu.su/media/uploads/MainSite/0b%20universitete/lzdateli/El_izd/2022-41.pdf) (дата обращения: 10.01.2024).

3. **Никонов, С. В.** Компас-3D: создание моделей и 3D-печать / С. В. Никонов. - Санкт-Петербург [и др.] : Питер, 2020. - 207 с. - ISBN 979-5-4461-1456-6.

4. **Попадюк, С.** Аддитивные технологии и 3D-сканирование в машиностроении: 7 историй успеха. - URL: <https://blog.iqb.ru/3d-technologies-in-machine-industry/> (дата обращения: 10.01.2024).

5. **Преображенская, Е.В.** Теория соединения материалов в процессах аддитивного производства : учебное пособие / Е. В. Преображенская, И. В. Кудрявцев, Н. С. Баранова и др. – М. : МИРЭА – Российский технологический университет, 2020. – 1 электрон. опт. Диск (CD-ROM).

6. **Тимирбаев, Д. Ф.** Хайтек : тулкит / Д. Ф. Тимирбаев. – Москва : Фонд новых форм развития образования, 2019. - 76 с. - ISBN 978-5-6042730-3-6.

7. 3d модели для дизайнеров: сайт. - URL: https://3ddd.ru/ (дата обращения: 10.01.2024).

8. 3D модели бесплатно - Free3D.com : сайт. - URL: https://free3d.com/ (дата обращения: 10.01.2024).

# **Критерии оценивания проекта и его презентации**

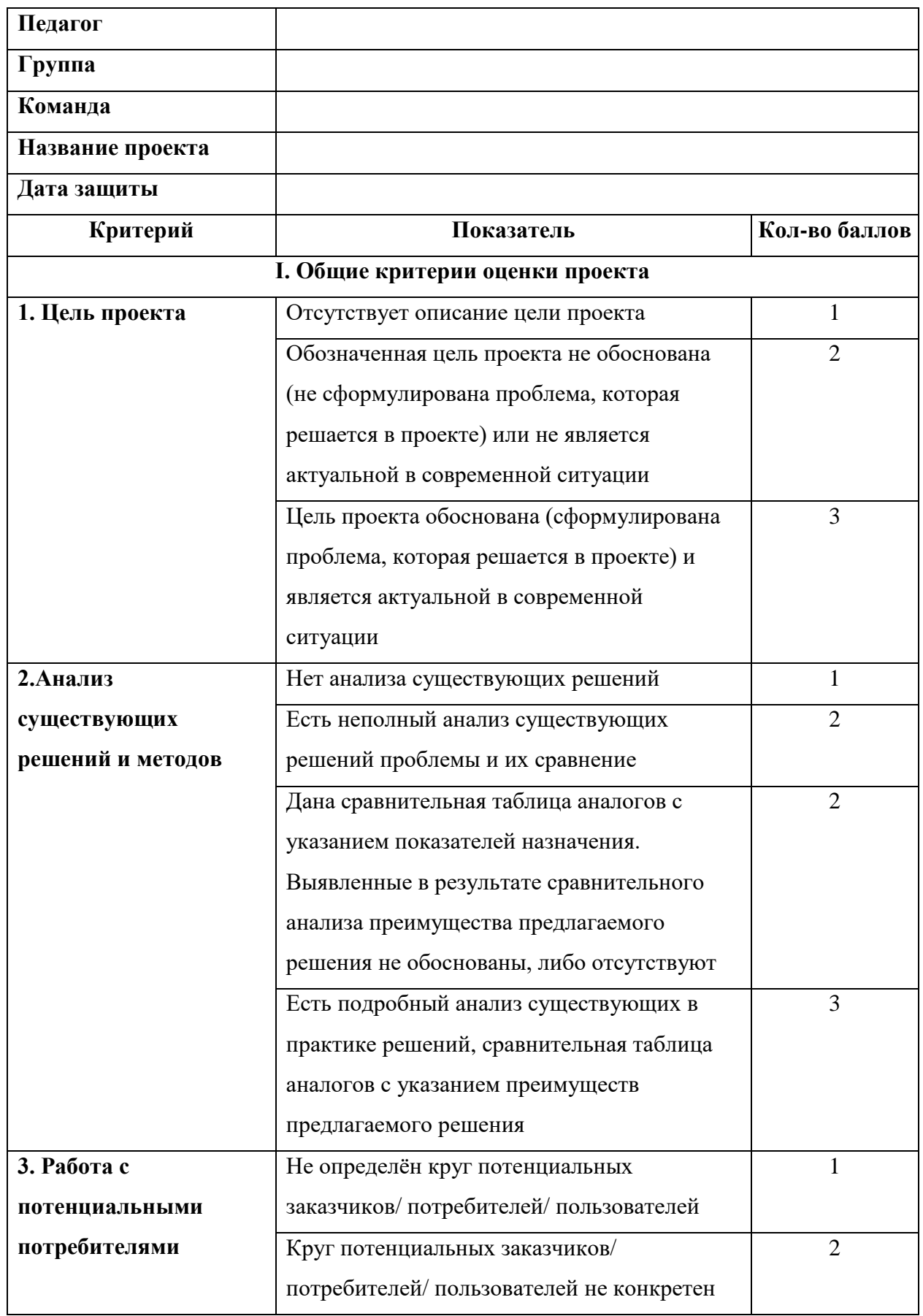

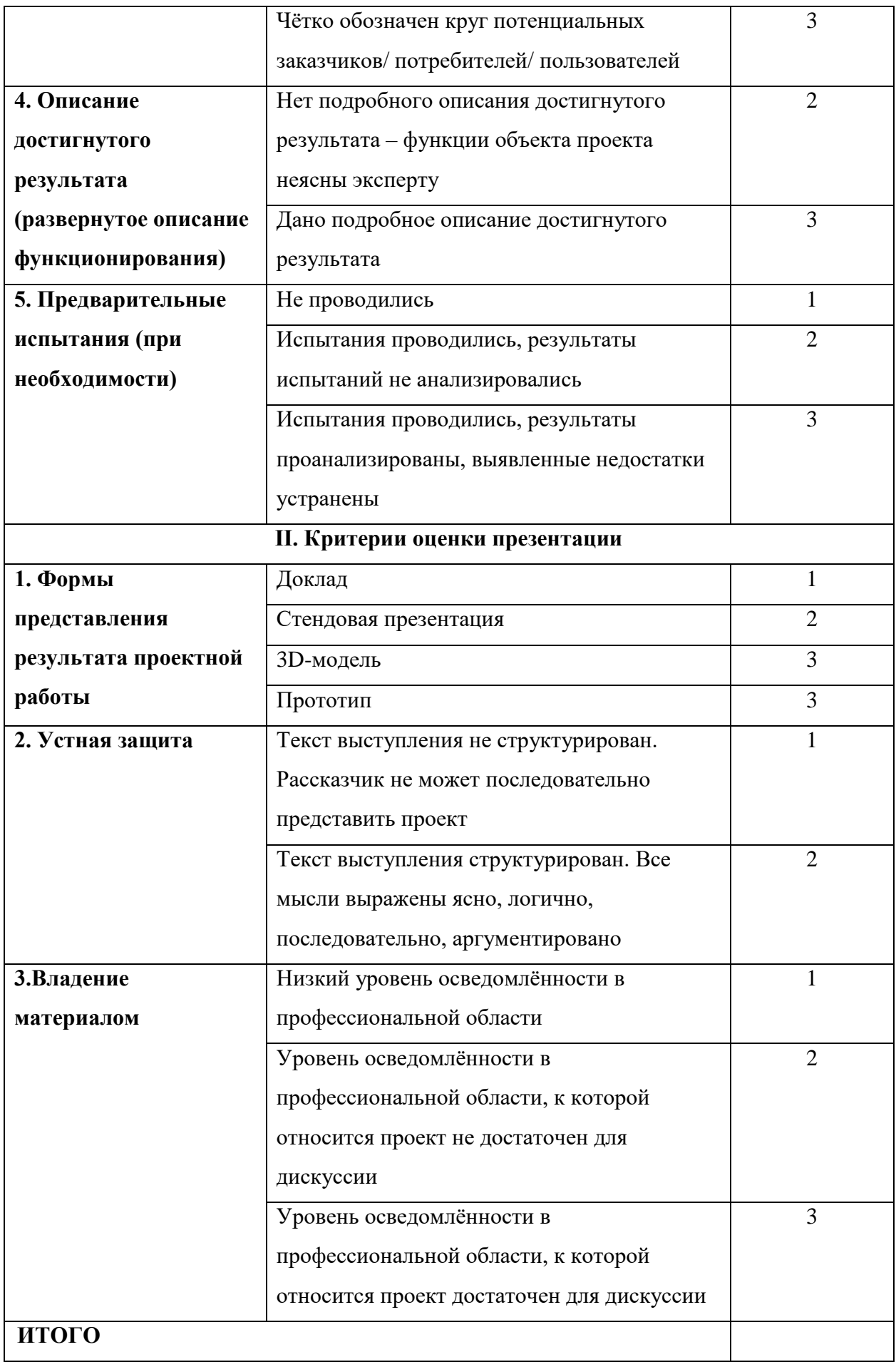

#### **Методические материалы**

Формы организации образовательного процесса.

Одним из основных методов организации учебной деятельности по программе является метод кейсов и проектный метод.

Метод кейсов. Кейс - описание проблемной ситуации понятной и близкой обучающимся, решение которой требует всестороннего изучения, поиска дополнительной информации и моделирования ситуации или объекта, с выбором наиболее подходящего.

Преимущества метода кейсов.

Практическая направленность. Кейс-метод позволяет применить теоретические знания к решению практических задач.

Интерактивный формат. Кейс-метод обеспечивает более эффективное усвоение материала за счет высокой эмоциональной вовлеченности и активного участия обучаемых. Участники погружаются в ситуацию с головой: у кейса есть главный герой, на место которого ставит себя команда и решает проблему от его лица. Акцент при обучении делается не на овладение готовым знанием, а на его выработку.

Конкретные навыки. Кейс-метод позволяет совершенствовать «гибкие навыки» (soft-skills).

Условно можно выделить следующие виды кейсов:

− инженерно-практический;

− инженерно-социальный;

− инженерно-технические;

− исследовательский (практический или теоретический).

Каждый кейс составляется в зависимости от темы и конкретных задач, которые предусмотрены программой, с учетом возрастных особенностей детей, их индивидуальной подготовленности, и состоит из теоретической и практической части.

Проектный метод. Работа по освоению проектной технологии позволяет получить или усилить ряд основных компетенций, необходимых для обучающихся, чтобы быть успешным и востребованным в современном мире. Это способность к системному мышлению, анализу ситуации, выявлению проблем.

Получаемые компетенции:

− генерация идей;

− разработка стартовой концепции проекта (в ситуации обучения проектной деятельности «с нуля»);

− понимание требований потенциальных заказчиков к результату реализации проектного замысла;

− поиск заказчиков на продуктовый результат проектной деятельности учащихся;

− понимание требований к процессу проектирования (как и процессу обучения проектированию);

− понимание требований к деятельности, в которую будут включены учащиеся по ходу реализации проекта;

− понимание требований по отношению к организации проектной команды.

Методы образовательной деятельности:

объяснительно-иллюстративный;

эвристический метод;

метод устного изложения, позволяющий в доступной форме донести до обучающихся сложный материал;

метод проверки, оценки знаний и навыков, позволяющий оценить переданные педагогом материалы и, по необходимости, вовремя внести необходимые корректировки по усвоению знаний на практических занятиях;

исследовательский метод обучения, дающий обучающимся возможность проявить себя, показать свои возможности, добиться определенных результатов;

проблемного изложения материала, когда перед обучающимся ставится некая задача, позволяющая решить определенный этап процесса обучения и перейти на новую ступень обучения;

закрепления и самостоятельной работы по усвоению знаний и навыков;

диалоговый и дискуссионный;

игра-квест (на развитие внимания, памяти, воображения),

соревнования и конкурсы,

создание творческих работ для выставки.

Контрольно-диагностические материалы

#### для проведения входного тестирования обучающихся

по итогам вводного модуля обучения

#### **Порядок проведения и содержание**

Проводится в форме тестирования на занятии на первой неделе учебного модуля. Время на выполнение работы – 15 минут.

#### **Инструментарий оценивания**

Тестирование состоит из 10 вопросов. За каждое правильное решенное задание обучающиеся получают 1 балл, нерешенное – 0 баллов. Максимально за работу – 10 баллов.

#### **Определение уровня освоения программы**

Уровень освоения программы определяется по сумме баллов, набранных за тестирование.

#### Критерии определения уровня освоения программы

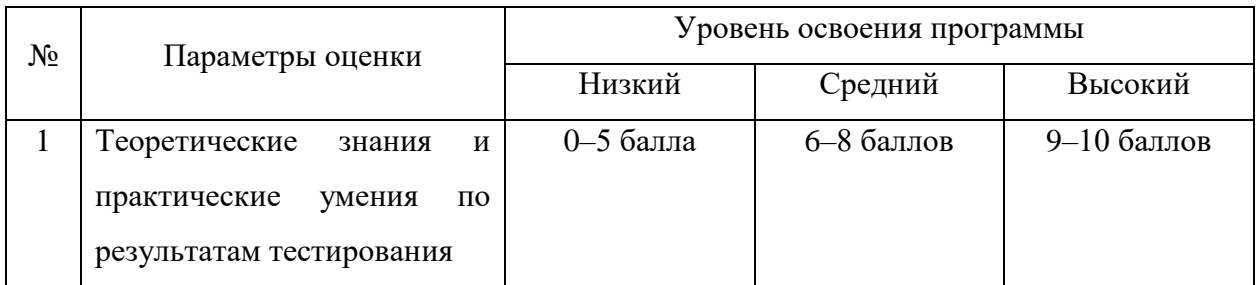

#### **Входное тестирование обучающихся**

1. Что такое Хайтек?

- А) Создание современных машин для производства.
- Б) Использование старинных изобретений в создании изделий.
- В) Создание изделий с использованием современных технологий.
- Г)Только стиль в дизайне и больше ничего.
- 2. Какие технологии наиболее распространены в Хайтеке?
- А) Литье металла в формы, столярное дело.
- Б) 3D печать, фрезерование.
- В) Гибка материала, ковка.
- Г) 3D печать, лазерная резка и др. современные технологии
- 3. Из каких основных компонентов состоит 3Д-принтер?
- А) Коробка, экструдер, рабочий столик, направляющие осей ОХ и ОУ, печатающая головка, панель управления, катушка с пластиком, кабель питания.

Б) Коробка, экструдер, рабочая плоскость и все.

В) Колесо, катушка с пластиком, сопло, стеклянный столик, дверца.

Г) Катушка с пластиком, шнур питания, экструдер.

4. Какие пластики имеют температуру плавлений в диапазоне (190-220 градусов

С)?

А) PLA, ABS, Neilon

Б) PET, Neilon, TPU

В) PLA, ABS, TPU(гибкий пластик)

Г) Neilon, TPU, PC

5. Что представляет собой технология печати FDM?

А) Послойное нанесение порошкового материла.

Б) Послойное нанесение материала, путем плавления нити из него и экструзии на рабочую поверхность.

В) Фотополимеризация жидкого материала, путем воздействия точечного луча лазера.

Г) Вырезание лазером слоев листового клейкого материала.

6. Соотнеси название и суть технологии печати.

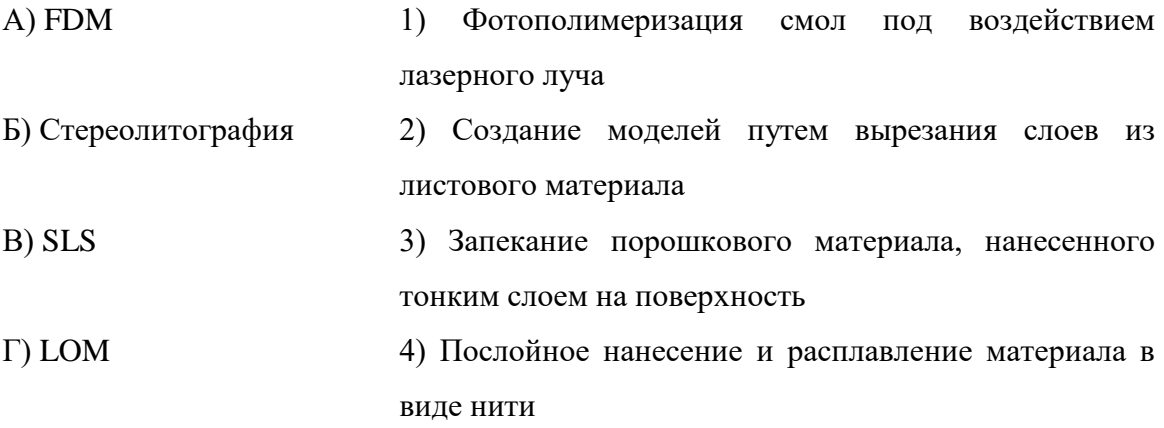

**7.** Какие материалы используются в лазерной резке?

А) Фанера, бетон, стекло.

Б) Оргстекло, листовой металл, фанера, листовой пластик.

В) Древесина, бруски металла, керамика.

Г) Ткань, листовой металл, картон, резина.

8. В каком режиме программы Компас 3D идет подготовка изображения к последующей лазерной резке?

А) Деталь

Б) Сборка

В) Фрагмент

Г) Чертеж

9. В каком разделе программы Компас 3D находится функция создания дополнительной вспомогательной плоскости?

А) Твердотельное моделирование

Б) Каркас и поверхности

В) Инструменты эскиза

Г) Листовое моделирование

10. Выберите правильный алгоритм создания проекта.

А) Идея, поиск материалов, реализация.

Б) Реализация, поиск способов создания, подготовка инструмента.

В) Идея, постановка задачи, поиск способов реализации, выбор материала, изготовление, постобработка, подготовка к презентации.

Г) Поиск методов создания, идея, постобработка изделия, подготовка презентации.

Ответы на тестирование

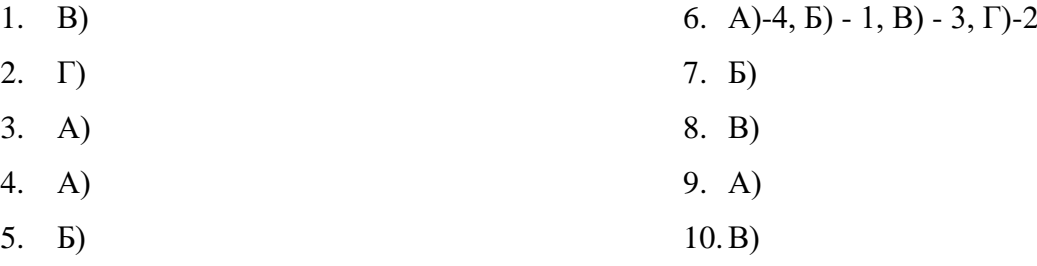

**Министерство образования и науки Нижегородской области Автономная некоммерческая организация дополнительного профессионального образования «Центр новых форм развития образования» Структурное подразделение детский технопарк «Кванториум Саров»**

РАССМОТРЕНА на Педагогическом совете АНО ДПО «Центр новых форм развития образования» протокол № 21 (3.23-24) от «12» января 2024 г.

УТВЕРЖДАЮ Директор АНО ДПО «Центр новых форм развития образования» \_\_\_\_\_\_\_\_\_\_\_\_\_\_\_\_\_С. А. Рыбий «12» января 2024 г.

## **РАБОЧАЯ ПРОГРАММА**

## **на 2023–2024 учебный год**

к дополнительной общеобразовательной общеразвивающей программе «Применение современных инженерных технологий в моделировании»

> **Направленность:** техническая **Возраст обучающихся:**10–17 лет **Длительность модуля:** 72 академ. часа **Номер группы:** ЛЮ-69

#### **Автор-составитель:**

Лукьянова Юлия Андреевна, инженер-преподаватель Хайтека

г. Саров, 2024 г.

#### АННОТАЦИЯ К ПРОГРАММЕ

Целью программы является формирование у обучающихся устойчивого интереса к инженерии и изобретательству посредством изучения современных технологий производства.

Содержание программы базируется на проектно-кейсовом подходе при углубленном изучении основ инженерии и изобретательства. Теоретическая часть программы заключается в изучении терминологии направления и сборе исторических справок инженерного промысла, а также в погружении в основные понятия и методики современных высокотехнологичных производств. Практическая часть программы включает в себя освоения уверенных навыков работы на аддитивном и лазерном оборудовании ЧПУ, которое подразумевает использование управляющих инженернографических программ, а также навык использования и подбора материалов и инструмента для постобработки.

Ожидаемым результатом программы является то, что обучающиеся обретут устойчивый интерес к техническим наукам, обработке материалов и изобретательству; осознают важность и научатся проявлять уважение к интеллектуальному и физическому труду; осознают необходимость личностного и профессионального самоопределения. Обучающиеся овладеют навыками научно-исследовательской, инженерноконструкторской и проектной деятельности, разовьют инженерно-техническое и пространственное мышление, обретут навык командной работы при реализации инженерного проекта. А также получат представление об основных терминах и понятиях в области хайтек, аддитивных и лазерных технологий; навыки создания объёмных моделей и двумерных чертежей в системах автоматизированного проектирования; навыки работы с ПО Компас 3D, CorelDraw и Repеtier-Host; навыки программирования с использованием CAD системы Компас 3D; представление об устройстве и принципах работы лазерного станка и 3D принтера; навыки работы с аддитивным оборудованием и лазерным гравёром при выполнении проектных заданий; навыки работы с ручным инструментом.

#### **Календарно-тематическое планирование рабочей программы**

Группа: ЛЮ-69

Расписание: Вторник 16.30-18.10

Четверг 16.30-18.10

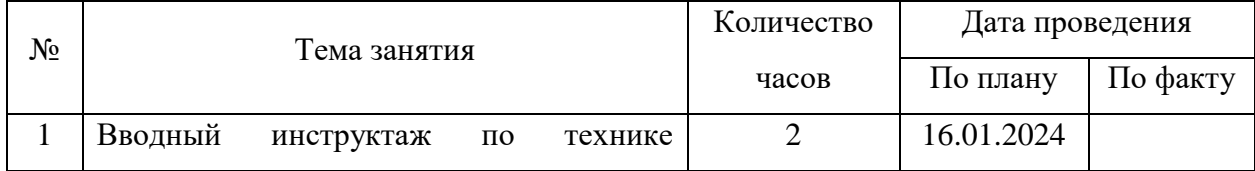

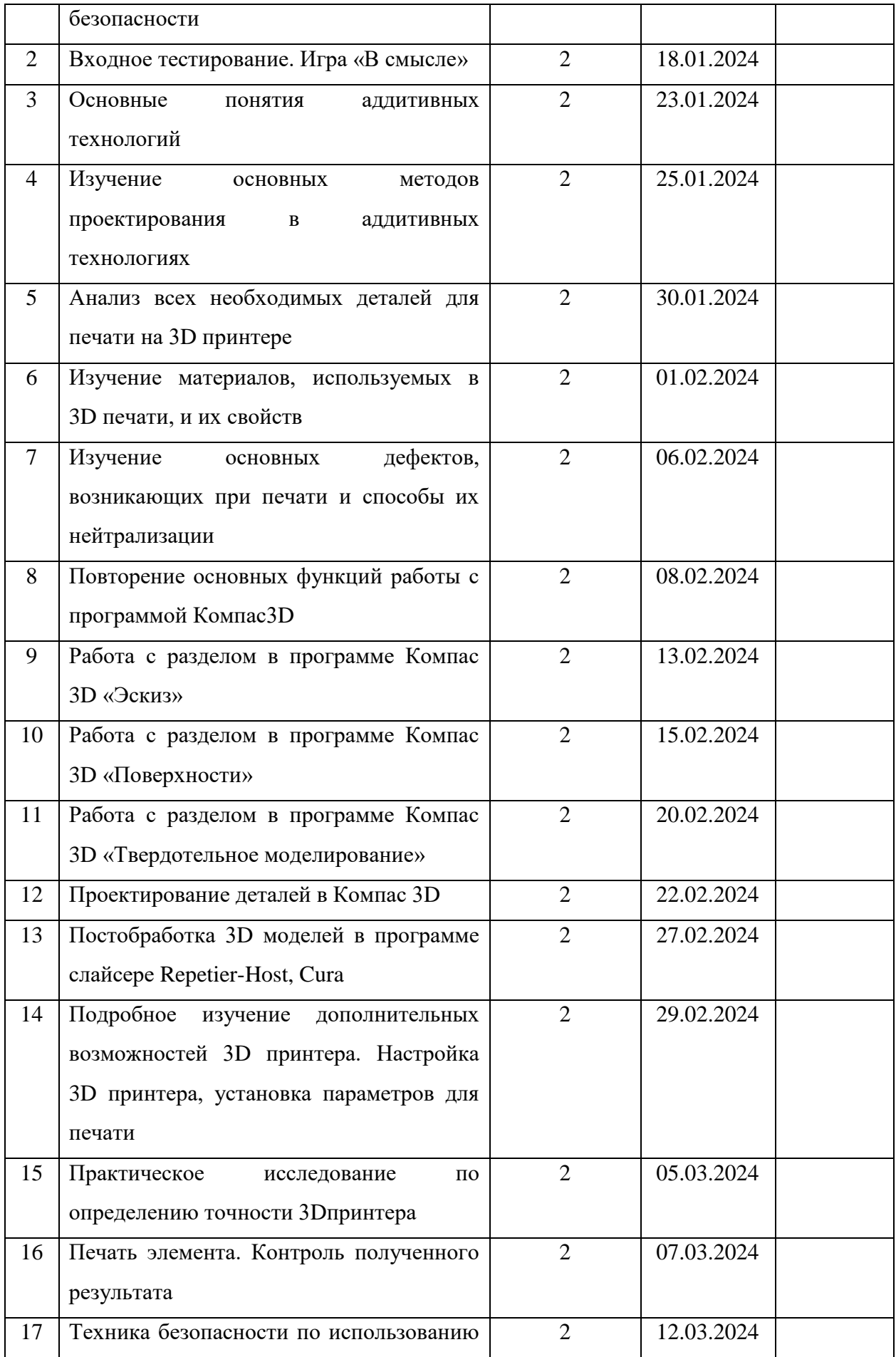

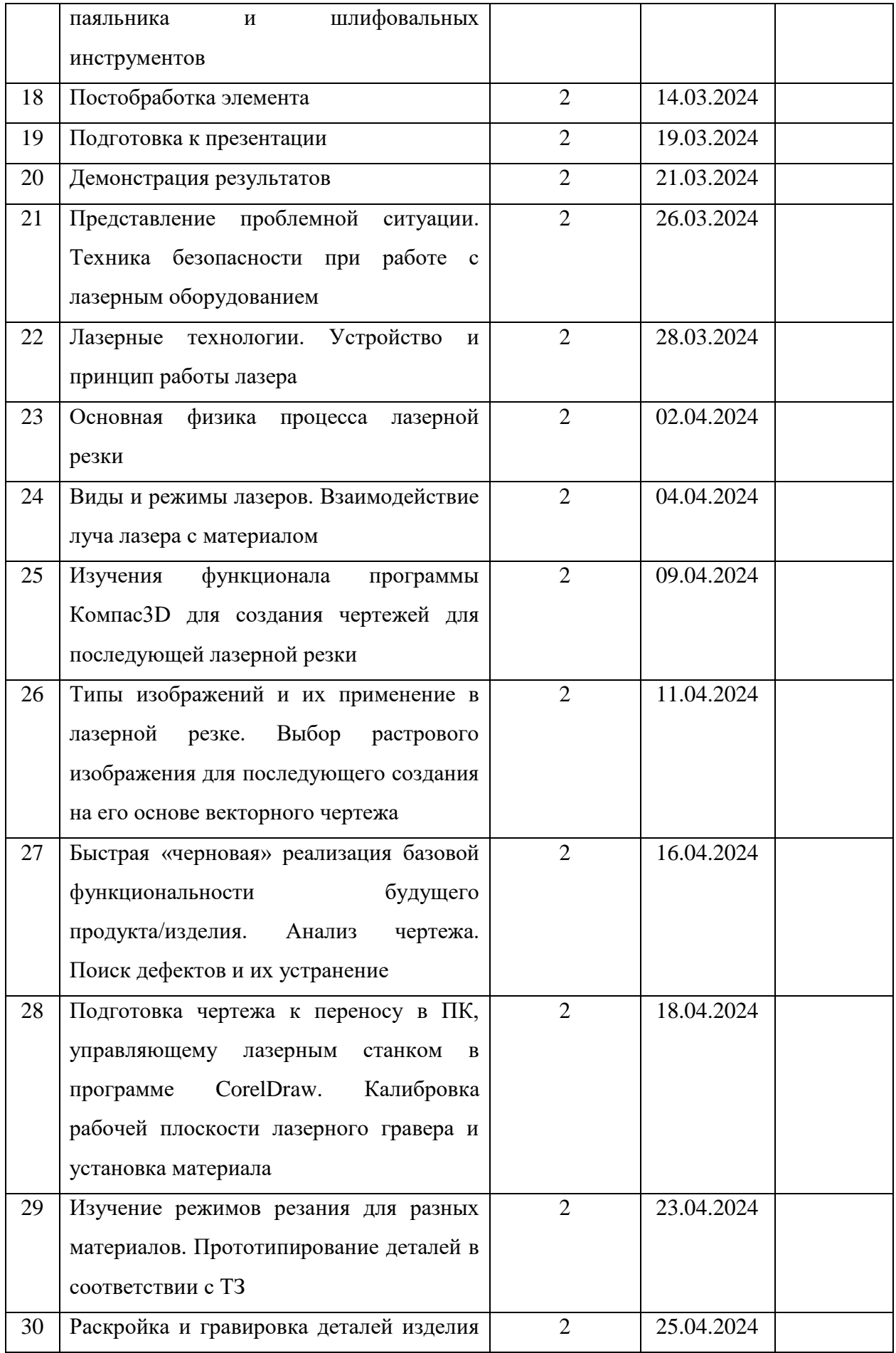

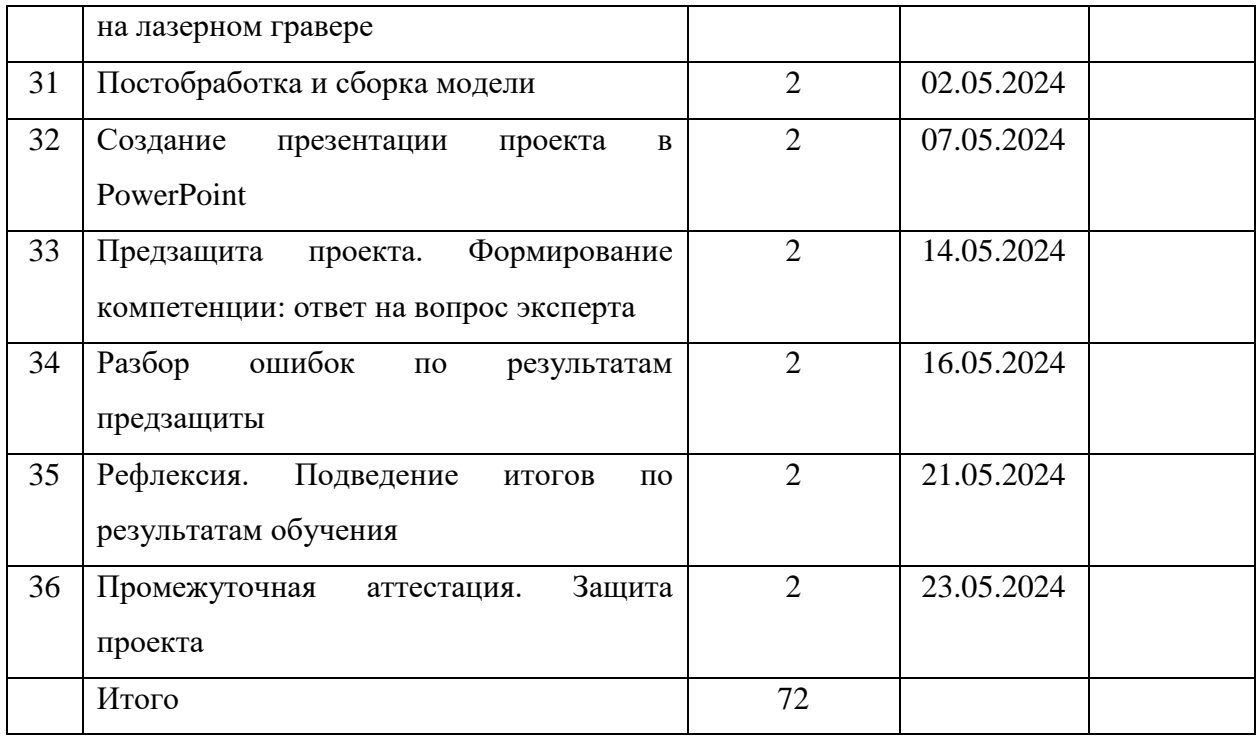